# **CÓMO SOLICITAR COMIDAS ESCOLARES GRATIS Y A PRECIO REDUCIDO**

Por favor use estas instrucciones para ayudarle a rellenar la solicitud para comidas escolares gratis o a precio reducido. Solo necesita presentar una solicitud por grupo familiar, incluso si sus hijos asisten a más de una escuela en el Rib Lake. A solicitud debe completarse totalmente para certificar a sus hijos para que reciban comidas escolares gratis o a precio reducido. Por favor siga las instrucciones en orden. Si en algún momento no sabe qué hacer después, por favor póngase en contacto con **Amy Foster, (715) 427-3222, ext. 3260 or afoster@riblake.k12.wi.us** *Si su hijo asiste a una Escuela de Provisión de Elegibilidad Comunitaria (CEP), no es obligatorio que entregue esta solicitud para recibir desayunos o almuerzos gratuitos; sin embargo, esta información es necesaria para otros programas.*

## **POR FAVOR USE UN BOLÍGRAFO (NO UN LAPIZ) PARA RELLENAR LA SOLICITUD E INTENTE ESCRIBIR DE FORMA CLARA.**

# **PASO 1: COLOQUE LOS NOMBRES DE TODOS LOS MIEMBROS DEL GRUPO FAMILIAR QUE SEAN INFANTES, NIÑOS Y ESTUDIANTES HASTA EL GRADO 12 INCLUIDO**

Díganos cuántos infantes, niños y estudiantes escolares viven en su hogar. NO tienen que estar emparentados con usted para ser parte de su grupo familiar. **¿A quién debería incluir aquí?** Al rellenar esta sección, por favor incluya TODOS los miembros de su grupo familiar que sean:

- Niños en los grados 12 o menos Y que sean mantenidos con los ingresos del grupo familiar; y
- Bajo su cuidado según un arreglo de cuidado temporal, o califica como persona sin hogar, migrante o menor huido del hogar o está inscrito en el programa Head Start.

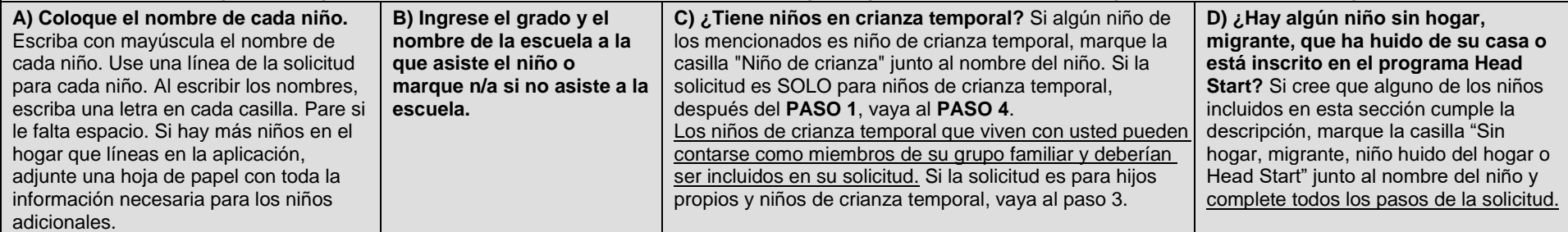

### **PASO 2: ¿ALGUNO DE LOS MIEMBROS DEL GRUPO FAMILIAR PARTICIPA ACTUALMENTE EN FoodShare, W-2 Cash Benefits O FDPIR?**

**Si alguien en su grupo familiar (incluido usted) participa actualmente en uno o más de los programas de asistencia indicados abajo, sus hijos son elegibles para recibir comidas escolares gratis:**

- El Programa de asistencia nutricional suplementaria (Supplemental Nutrition Assistance Program, SNAP) o FoodShare.
- Asistencia temporal para familias necesitadas (Temporary Assistance for Needy Families, TANF) o beneficios en dinero W-2 Cash Benefits.
- El programa de distribución de alimentos en reservas indígenas (Food Distribution Program on Indian Reservations, FDPIR).

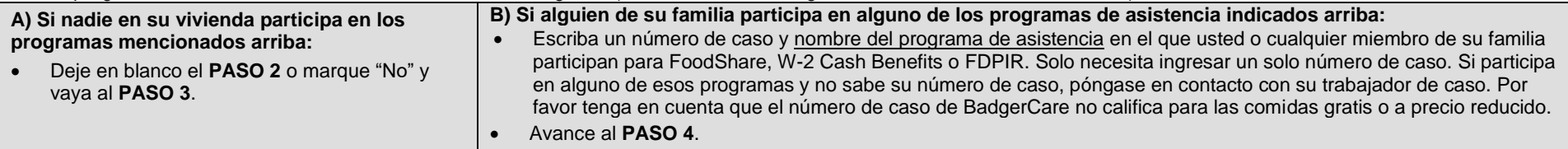

# **PASO 3: REPORTAR INGRESOS PARA TODOS LOS MIEMBROS DEL GRUPO FAMILIAR**

#### **¿Cómo reporto mis ingresos?**

- Use las tablas tituladas "**Fuentes de ingreso para niños**" y "**Fuentes de ingreso para adultos**" impresas en el reverso del formulario de solicitud, para determinar si su grupo familiar tiene ingresos que informar.
- Reporte todos los montos en INGRESO BRUTO SOLAMENTE. Reporte todos los ingresos en dólares enteros. No incluya centavos. El ingreso bruto es el ingreso total recibido antes de impuestos. Mucha gente piensa que el ingreso es la cantidad que "se llevan a la casa" (aparece como "salario neto" en el talón de pago) y no el total, el monto "bruto". Asegúrese de que el ingreso que reporta en esta solicitud NO ha sido reducido para pagar impuestos, primas de seguro o cualquier monto descontado de su pago.

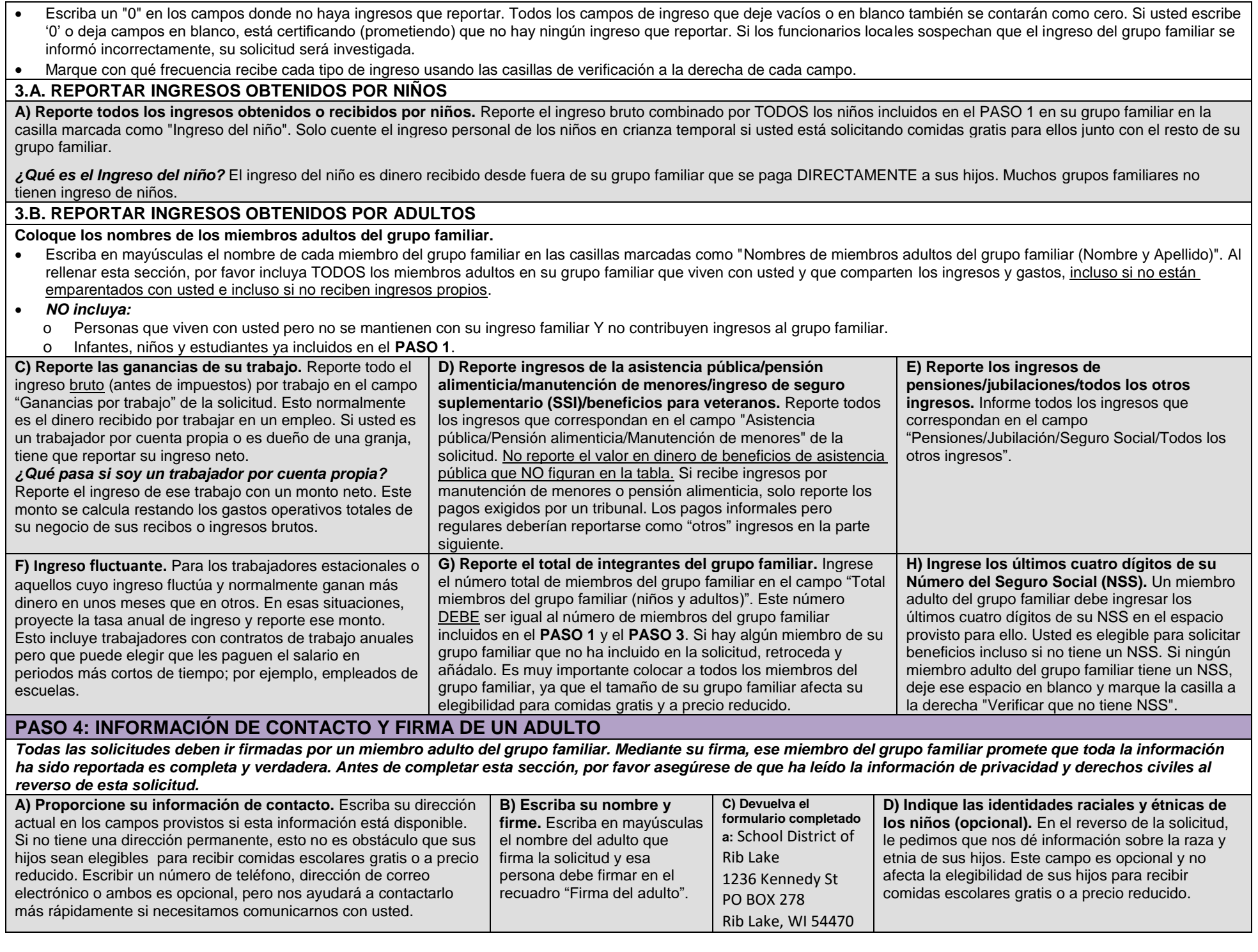